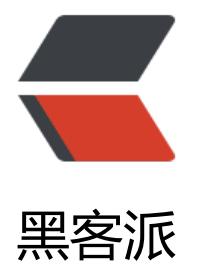

## Zookeeper 应[用场景](https://hacpai.com)之分布式队列

- 作者: guobingwei
- 原文链接:https://hacpai.com/article/1553921806541
- 来源网站:[黑客派](https://hacpai.com/member/guobingwei)
- 许可协议:[署名-相同方式共享 4.0 国际 \(CC BY-SA 4.0\)](https://hacpai.com/article/1553921806541)

<p>业界存在不少消息中间件产品,实现各不相同。这篇文章主要介绍基于 ZooKeeper 实现的分布 队列。分布式队列,简单来说分为两大类,一种是常规的先入先出队列,另一种是要等到所有元素集 之后才能统一安排执行的 Barrier 模型。</p> <script async src="https://pagead2.googlesyndication.com/pagead/js/adsbygoogle.js"></scr pt> <!-- 黑客派PC帖子内嵌-展示 --> <ins class="adsbygoogle" style="display:block" data-ad-client="ca-pub-5357405790190342" data-ad-slot="8316640078" data-ad-format="auto" data-full-width-responsive="true"></in  $\geq$ <script> (adsbygoogle = window.adsbygoogle  $\| \sin\theta$ ); </script> <h2 id="1--FIFO-先入先出">1. FIFO:先入先出</h2> <p>FIFO 队列是一种非常典型的按序执行的队列模型:先进入队列的请求操作完成后,才会开始处 后面的请求。</p> <p>使用 zk 实现 FIFO 队列,和 zk 对于共享锁的实现类似。FIFO 队列就类似于一个全局的共享锁 型。所有客户端都会到一个节点 (比如 <code>queue fifo</code>) 下创建一个临时顺序节点。<b > <img src="https://static.hacpai.com/images/img-loading.svg" alt="jiedian" data-src="http: /p0.meituan.net/scarlett/ecfa19da7facb612b1f5993f8e3f1f5825005.png"><br> 创建完节点, 据如下四个步骤确定执行顺序。</p> <blockquote>  $|<sub>u</sub>|$ <li>1.通过调用 getChildren() 接口来获取 /queue fifo 节点下的所有子节点, 即获取队列中的所有 素。</li> <li>2.确定自己的节点序号在所有子节点中的顺序</li> <li>3.如果自己不是序号最小的子节点, 那么就需要进入等待, 同时向比自己序号小的最后一个节 注册 Watcher 监听</li> <li>4.接收到 Watcher 通知后,重复步骤 1</li>  $\langle$ /ul $\rangle$ </blockquote> <p>整个通过流程如下图所示:</p> <p><img src="https://static.hacpai.com/images/img-loading.svg" alt="工作流程示意图" datarc="http://p1.meituan.net/scarlett/cf489b0f4f8ebb79a729faa3eda94c5690801.png"></p> <h2 id="2--Barrier-分布式屏障">2. Barrier:分布式屏障</h2> <p>Barrier 在分布式系统中特指系统之间的一个协调条件,规定了一个队里的元素必须都集聚之后 能统一进行安排,否则一直等到。往往出现在一些大规模分布式并行计算的应用场景上:最终的合并 算需要基于很多并行计算的结果来进行。这些队列其实是在 FIFO 队列的基础上进行了增强。大致的 计思路如下:<br> 开始时,<code>/queue\_barrier</code> 节点是一个已经存在的默认节点,并 将节点的数据内容赋值为数字 n 表示 Barrier 值, 表示当 <code>/queue\_barrier</code> 节点下 子节点个数达到 n 个后, 才会打开 Barrier。之后所有的客户端都会在 <code>/queue barrier</cod > 节点下创建一个临时节点,如下图所示:</p> <p><img src="https://static.hacpai.com/images/img-loading.svg" alt="示意图" data-src="htt ://p0.meituan.net/scarlett/c40fc3a7fb5b65abe6d5846e1bf3600e20404.png"></p> <p>创建完节点后,接下来的流程为:</p> <blockquote>  $|<sub>u</sub>|$  <li>1.通过调用 getData() 接口获取 <code>/queue\_barrier</code> 节点的数据内容</li> <li>2.通过调用 getChildren() 接口获取 <code>/queue\_barrier</code> 节点下的所有子节点, 获取队列中的所有元素,同时注册对子节点列表变更的 Watcher 监听。</li> <li>3.统计子节点个数</li> <li>4.如果子节点个数不足 n 个, 就需要等待</li> <li>5.接收到 Watcher 通知后,重复步骤 2</li>  $\langle$ /ul $\rangle$ </blockquote>

<p>整个 Barrier 队列的工作流程如下: <br> <img src="https://static.hacpai.com/images/img-l ading.svg" alt="gongzuo" data-src="http://p0.meituan.net/scarlett/4f7e505fdaec08599ddb0 278c13742786103.png"></p> <blockquote> <p>来自 <code>《从paxos到zookeeper 分布式一致性原理与实战》</code>, 稍微进行了归纳 结。</p> </blockquote>